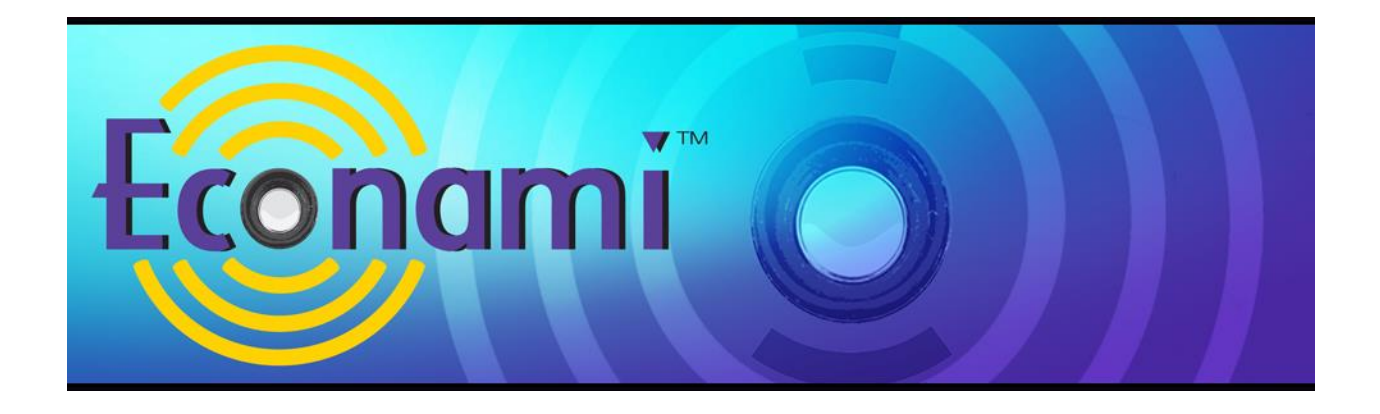

# **Econami Digital Sound Decoder Diesel Quick Start Guide**

Software Release 1.6

Previous software versions included

#### **Notice**

The information in this document is subject to change without notice.

SoundTraxx (Throttle Up! Corp.) shall not be liable for technical or editorial errors or omissions contained herein, nor for incidental or consequential damage resulting from the furnishing, performance or use of this material.

This document contains information protected by copyright. No part of this document may be photocopied or reproduced in any form without the prior written consent of Throttle Up! Corp.

Product names mentioned herein may be trademarks and/or registered trademarks of their respective companies.

SoundTraxx, Econami, Tsunami, Tsunami2 SoundTraxx DCC, Dynamic Digital Exhaust, Auto-Exhaust, Hyperlight, Hyperdrive2, SoundCar, CurrentKeeper and Intelligent Consisting are trademarks of Throttle Up! Corp.

# **Contents**

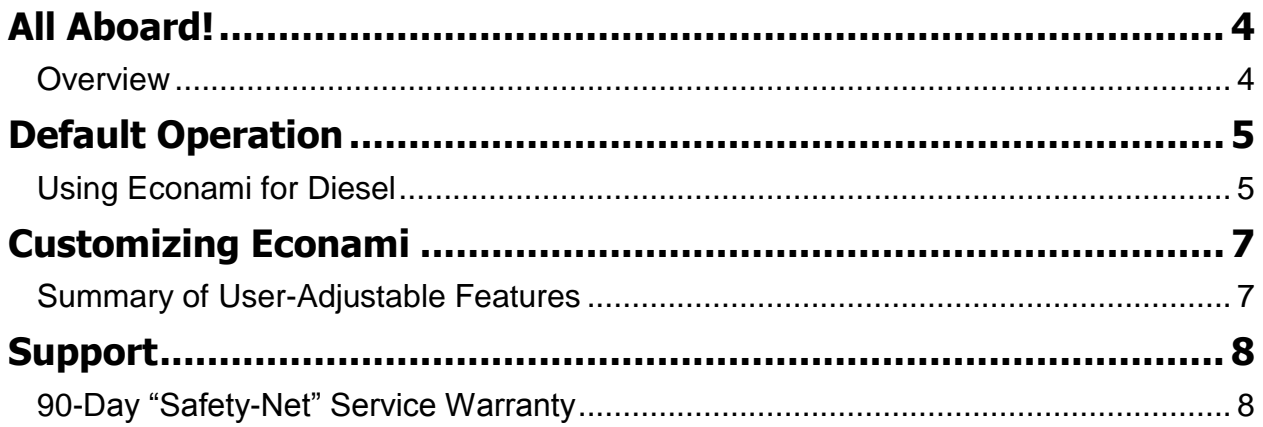

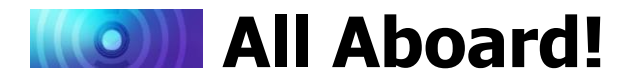

### <span id="page-3-1"></span><span id="page-3-0"></span>**Overview**

Congratulations on purchasing your SoundTraxx Econami Digital Sound Decoder for diesel locomotives! Econami is designed to further enhance your model railroading experience at an affordable cost. This quick start guide summarizes operating your decoder's default settings without adjusting CVs.

For details regarding installation and adjusting CV settings to customize operation, refer to the following documentation:

- The *[Econami Installation Guide](http://www.soundtraxx.com/manuals/Installation-Guide.pdf)* provides step-by-step installation instructions and effective strategies to receive high-quality sound.
- The *[Econami Diesel](http://www.soundtraxx.com/manuals/Econami_Diesel_Users_Guide.pdf) User's Guide* provides in-depth information regarding CV settings, customizing operation, and troubleshooting.
- The *Econami Diesel [Technical Reference](http://www.soundtraxx.com/manuals/Econami-Diesel-Tech-Reference.pdf)* offers a chronological list of all included CVs and details showing each adjustable setting.
- The *Econami Diesel [Sound Selection](http://www.soundtraxx.com/manuals/Sound-Selection_Diesel.pdf) Reference* document serves as a reference for adjusting sound effects.

To download all user documentation, visit [www.soundtraxx.com/manuals.php.](www.soundtraxx.com/manuals.php)

## **MOIT Default Operation**

## <span id="page-4-1"></span><span id="page-4-0"></span>**Using Econami for Diesel**

Your Econami has been preprogrammed so that you can activate various effects and features right away. This section addresses the automatic sound effects enabled by default and describes using function keys to activate the decoder's default functions.

**Note:** *Analog mode operation has been disabled to enable DCC as Econami's default power source. If only a DC power source is available, refer to the* **Econami Diesel User's Guide** *and*  **Econami Diesel Technical Reference** *to enable analog mode.*

### **Automatic Sounds**

Automatic sound effects will become active when the decoder receives power; the automatic sound effects enabled by default are defined below:

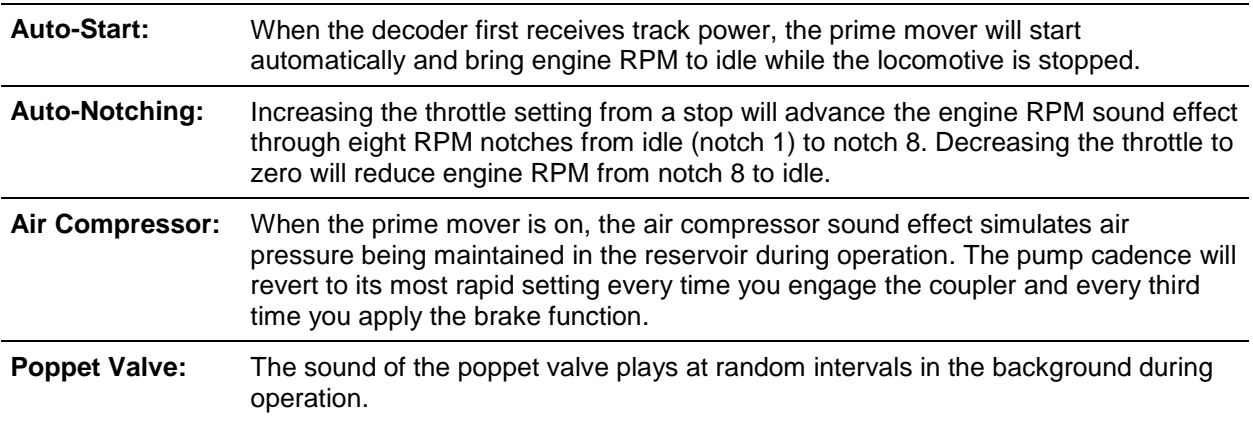

### **Activating Functions**

Select address 3 using your cab or command station, and refer to the following descriptions of each default function to activate effects.

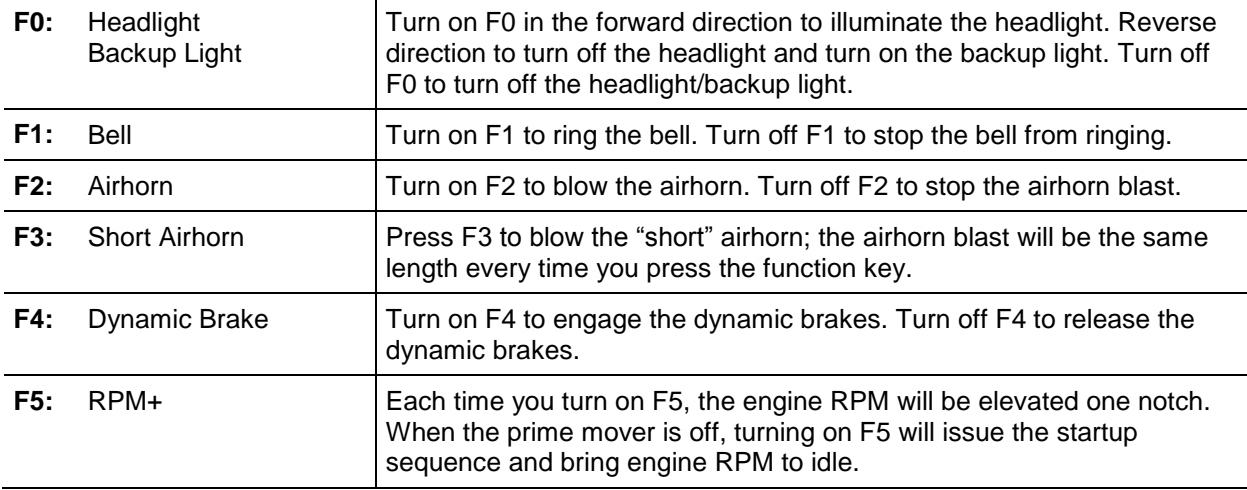

**Note:** *Pressing function keys will toggle functions F0-F28 "on" or "off."*

 器 Spirax valve replaces poppet valve in UK decoders.

**W** The bell and dynamic brake are disabled by default in UK decoders.

**器 The high-tone airhorn replaces the bell in UK decoders.** 

**器 The low-tone airhorn replaces the airhorn in UK decoders.** 

**器 The two-tone airhorn replaces the short airhorn in UK decoders.** 

## **KOIL** Default Operation

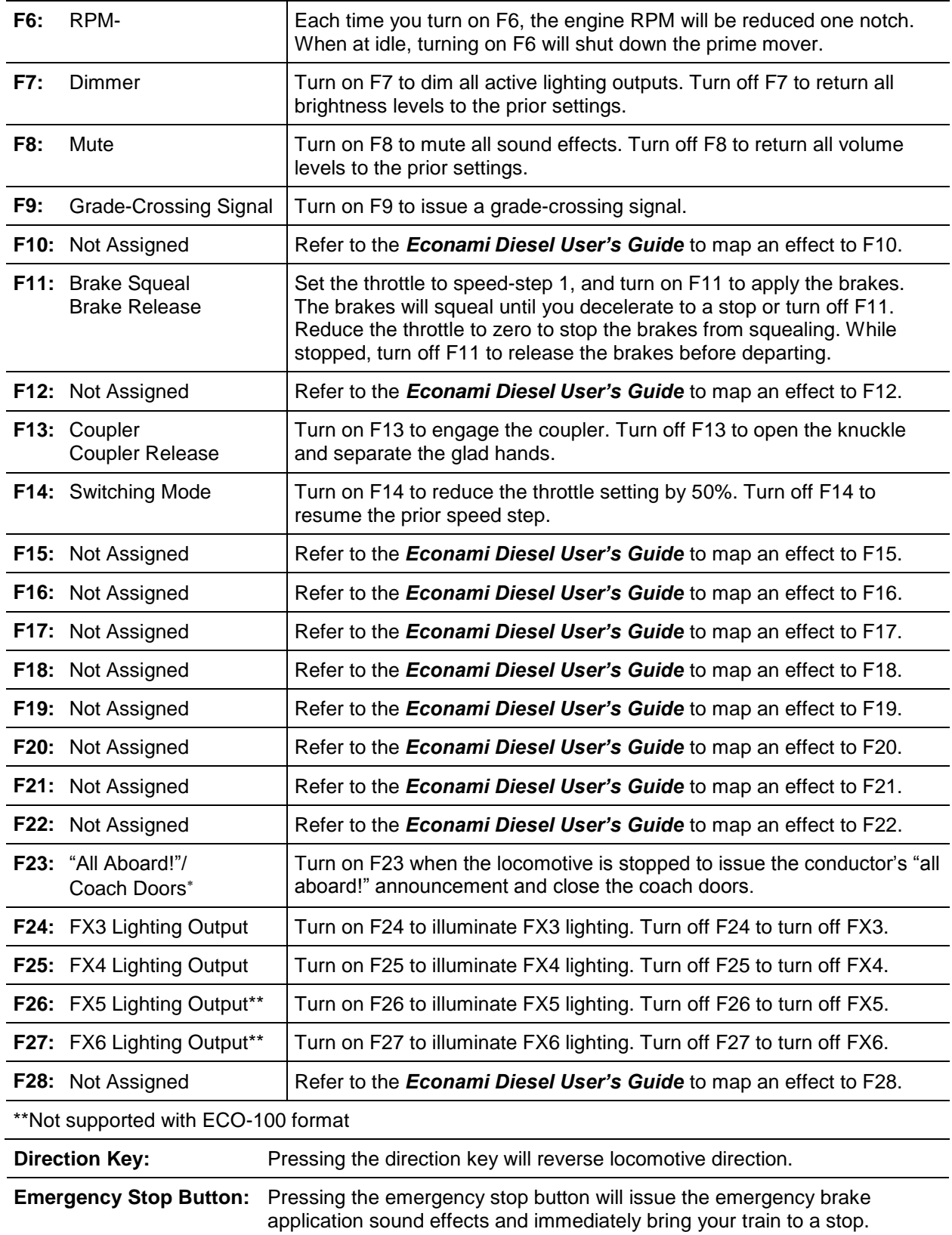

Not included in software releases prior to version 1.3

## **KOII Customizing Econami**

### <span id="page-6-1"></span><span id="page-6-0"></span>**Summary of User-Adjustable Features<sup>2</sup>**

Econami is for users seeking a versatile decoder capable of simulating a range of prototypical scenarios. Although this quick start guide does not address configuring CVs, you can adjust the decoder's settings to fit an extensive variety of operating preferences. For instance, you can select from an array of prototype-specific sound effects, configure lighting effects and features, and customize motor control.

For all information regarding CV configuration, visit<www.soundtraxx.com/manuals.php> and refer to the *Econami Diesel User's Guide* and *Econami Diesel Technical Reference*.

You can adjust CVs to customize the following features and settings included in Econami, which supports Operations Mode and Service Mode programming:

- Selectable sound effects, including 16 airhorns, seven bells, five prime movers, two air compressors, and three couplers
- Auto-manual RPM notching control for prototypical operation
- Engine interlock for prototypical engine startup
- Adjustable auto-notching sensitivity for prototypical operation
- F11 braking for prototypical brake application with brake squeal sound effects
- Dynamic braking mode selections to alter the engine-RPM notch setting when the dynamic brake function is turned on
- Grade-Crossing Logic to automatically flash ditch lights and play the bell when issuing a grade-crossing signal
- Adjustable master volume level and individual sound effect volume levels
- Adjustable 7-band equalizer to optimize tone and speaker performance
- Up to six independent lighting outputs for Hyperlight effects and features, such as ditch lights, warning beacons, and brightness control
- Flex-Map function mapping technology for reassigning function keys F0-F28 to any effect, controlling the directionality of lighting outputs, configuring automatic effects, and mapping any effect to the emergency stop button
- Hyperdrive2 advanced motor control for refined low-speed operation
- Acceleration and deceleration momentum rate configuration for prototypical starting and stopping
- Linear (default), 3-point, and 28-point speed curve configurations for custom throttle control
- Primary ("short") and extended ("long") addressing to assign the locomotive's address from 1 to 9,999
- Advanced consisting to lash up multiple units and run them together
- DCC and DC (analog) operating modes

**X** The bell and dynamic brake are disabled by default in UK decoders.

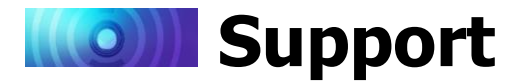

### <span id="page-7-1"></span><span id="page-7-0"></span>**90-Day "Safety-Net" Service Warranty**

All SoundTraxx Digital Sound Decoders are tested thoroughly during production and are warranted to be operational and free of manufacturing defects before shipment. However, in the event an error occurs during installation, SoundTraxx will cover the repair under the conditions of our Safety-Net Service Warranty. If you damage the Digital Sound Decoder or it fails to operate within the first ninety (90) days, SoundTraxx will repair or replace the product free-ofcharge under the following conditions:

- A. The original sales receipt confirming purchase from an authorized SoundTraxx dealer must accompany the product. The date-of-purchase shown on the receipt must be within the last 90 days. SoundTraxx will return the original receipt with your repaired unit.
- B. The product must show no signs of damage of which resulted from unauthorized repairs or modifications. This includes, but is not limited to:
	- Removal of the shrink tubing from the decoder
	- Drilled or enlarged circuit board holes
	- A cut or trimmed circuit board
- C. The Digital Sound Decoder must be returned properly packaged and insured, with postage paid; SoundTraxx is not responsible for products lost or damaged in transit.

#### **Limits of Liability**

The foregoing shall constitute the sole and exclusive remedy of any owner of this product for breach of warranty including the implied warranties of merchantability and fitness. IN NO EVENT SHALL SOUNDTRAXX BE LIABLE FOR SPECIAL OR CONSEQUENTIAL DAMAGES OR FOR THE REPRESENTATIONS OF RETAIL SELLERS.

Visit<www.soundtraxx.com/support> to view complete warranty information.

Contacting Support Our service department is available Monday-Friday, from 9am to 5:30pm (Mountain Time).

> SoundTraxx Customer Support Center 141 Burnett Drive Durango, CO 81301, USA Phone: (970) 259-0690 Email: support@soundtraxx.com